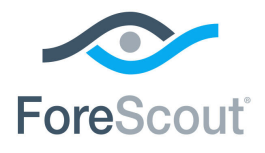

# ForeScout CounterACT®

# Hybrid Cloud Module

Overview Guide

**Version 1.0**

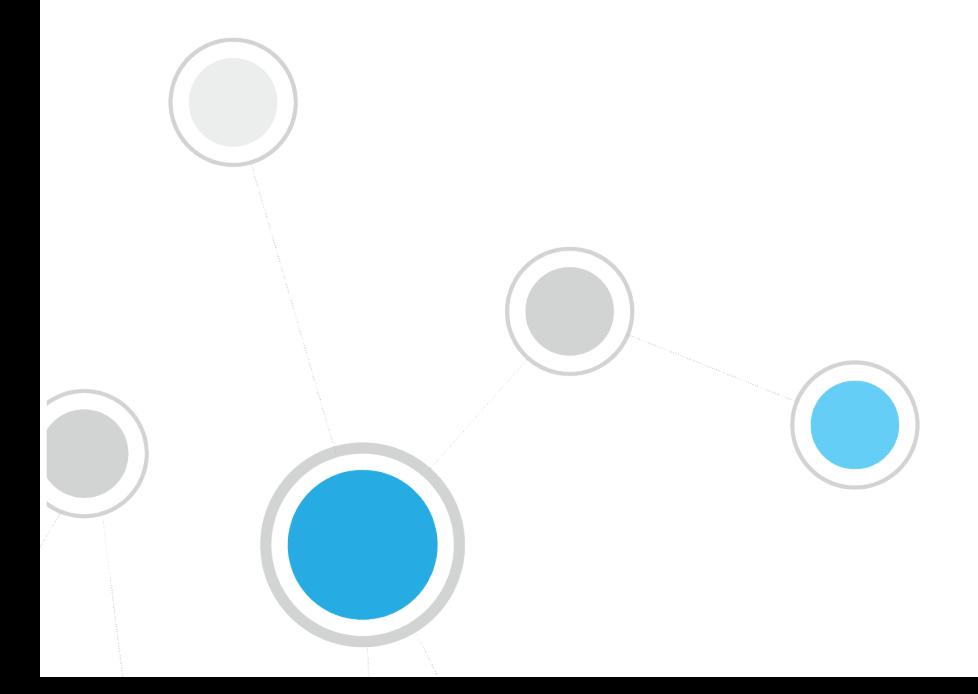

# **Table of Contents**

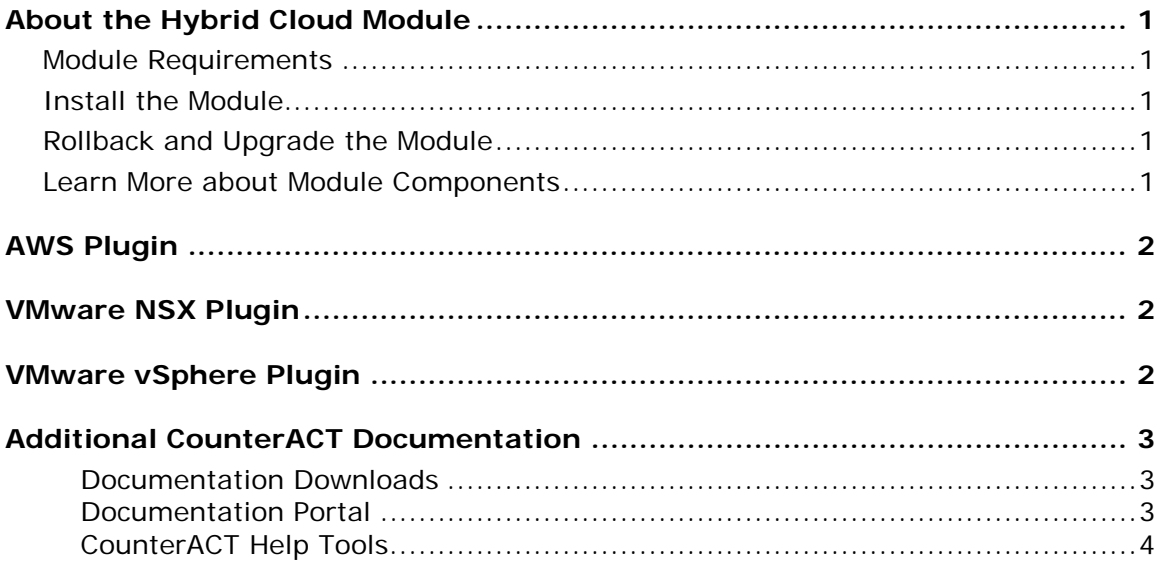

# <span id="page-2-0"></span>**About the Hybrid Cloud Module**

The ForeScout CounterACT® Hybrid Cloud Module provides See, Control and Orchestrate functions across physical and virtual devices that are on-premises and off-premises through the following plugins:

- **[AWS Plugin](#page-3-0)**
- **[VMware NSX Plugin](#page-3-1)**
- **[VMware vSphere Plugin](#page-3-2)**

The Hybrid Cloud Module is a ForeScout Base Module. Base Modules are delivered with each CounterACT release.

### <span id="page-2-1"></span>**Module Requirements**

CounterACT version 8.0.

Components described in this document may have additional requirements and dependencies.

### <span id="page-2-2"></span>**Install the Module**

This module is automatically installed when you upgrade to CounterACT version 8.0 or perform a CounterACT version 8.0 clean installation. New module releases may become available between CounterACT releases.

### <span id="page-2-3"></span>**Rollback and Upgrade the Module**

Plugins included in this module are installed and rolled back with the module.

If you are working with version 1.0 of this module, you cannot roll back the module. Information regarding module upgrade and rollback will be available with the next module release.

### <span id="page-2-4"></span>**Learn More about Module Components**

This guide presents a short description of each module component. Detailed information about each component, such as requirements, features and configuration, is available in related guides.

Information about new and enhanced features as well as fixed, known and upgrade issues is available in the module Releases Notes.

Configuration Guides for each module component are available on the Documentation page of the [ForeScout Customer Portal.](https://forescout.force.com/support/500/o)

# <span id="page-3-0"></span>**AWS Plugin**

The AWS Plugin connects to Amazon's public cloud environment to retrieve information on Elastic Compute Cloud (EC2) instances. The instances follow the same rules as any other endpoint discovered by CounterACT where one can define policies and actions on those endpoints. CounterACT integrates with Amazon® Web Services (AWS), bringing the detailed visibility, control and compliance capabilities of CounterACT to instances in the public cloud.

The AWS Plugin enables:

- Visibility of endpoints in Amazon's public cloud
- **•** Creating and applying CounterACT policies
- Maintaining security of cloud endpoints
- **Enforcing compliance on endpoints**

# <span id="page-3-1"></span>**VMware NSX Plugin**

The VMware NSX Plugin provides integration with the VMware NSX Network Virtualization and Security Platform. VMware NSX is an integral part of VMware's Software Defined Data Center (SDDC) deployment that delivers micro-segmentation and granular security to the individual workload, thus enabling a more secure data center.

This integration provides users control functionality for virtual endpoints that are part of the data center managed by VMware vCenter<sup>®</sup> and VMware NSX. Using the capabilities offered by this integration you can apply micro-segmentation on virtual machines (VM) based on user-defined security policies. For example:

 CounterACT policies can be written based on OS patch status and, if needed, vulnerable VMs can be segmented by applying a security group that disallows all communication to and from that virtual endpoint.

# <span id="page-3-2"></span>**VMware vSphere Plugin**

CounterACT® integration with VMware vSphere brings the detailed visibility, control and compliance capabilities of CounterACT to virtualized environments. The capabilities offered on physical endpoints can also be achieved on virtual endpoints such as VMware ESXi<sup>™</sup> hosts and virtual machines (VM). For example:

- Visibility into hosts and VMs with details of various properties associated with these virtual endpoints.
- Applying CounterACT policies similar to those applied to campus endpoints to virtual endpoints.
- Eliminating guest VM redundancies by identifying stale machines.

# <span id="page-4-0"></span>**Additional CounterACT Documentation**

For information about other CounterACT features and modules, refer to the following resources:

- **[Documentation Downloads](#page-4-1)**
- **[Documentation Portal](#page-4-2)**
- [CounterACT Help Tools](#page-5-0)

#### <span id="page-4-1"></span>**Documentation Downloads**

Documentation downloads can be accessed from one of two ForeScout portals, depending on which licensing mode your deployment is using.

- Per-Appliance Licensing Mode [Product Updates Portal](#page-4-3)
- *Centralized Licensing Mode* [Customer Portal](#page-4-4)
- *Software downloads are also available from these portals.*

To learn which licensing mode your deployment is using, see Identifying Your [Licensing Mode in the Console.](#page-5-1)

#### <span id="page-4-3"></span>**Product Updates Portal**

The Product Updates Portal provides links to CounterACT version releases, Base and Content Modules, and Extended Modules, as well as related documentation. The portal also provides a variety of additional documentation.

#### **To access the Product Updates Portal:**

- **1.** Go to [https://updates.forescout.com/support/index.php?url=counteract.](https://updates.forescout.com/support/index.php?url=counteract)
- **2.** Select the CounterACT version you want to discover.

#### <span id="page-4-4"></span>**Customer Portal**

The Downloads page on the ForeScout Customer Portal provides links to purchased CounterACT version releases, Base and Content Modules, and Extended Modules, as well as related documentation. Software and related documentation will only appear on the Downloads page if you have a license entitlement for the software. The Documentation page on the portal provides a variety of additional documentation.

#### **To access documentation on the ForeScout Customer Portal:**

- **1.** Go to [https://forescout.force.com/support/.](https://forescout.force.com/support/)
- **2.** Select **Downloads** or **Documentation**.

#### <span id="page-4-2"></span>**Documentation Portal**

The ForeScout Documentation Portal is a searchable, web-based library containing information about CounterACT tools, features, functionality and integrations.

**■ If your deployment is using Centralized Licensing Mode, you may not have** *credentials to access this portal.* 

#### **To access the Documentation Portal:**

- **1.** Go to [www.forescout.com/docportal.](http://www.forescout.com/docportal)
- **2.** Use your customer support credentials to log in.
- **3.** Select the CounterACT version you want to discover.

#### <span id="page-5-0"></span>**CounterACT Help Tools**

Access information directly from the CounterACT Console.

#### *Console Help Buttons*

Use context sensitive *Help* buttons to quickly access information about the tasks and topics you are working with.

#### *CounterACT Administration Guide*

Select **CounterACT Help** from the **Help** menu.

#### *Plugin Help Files*

- **1.** After the plugin is installed, select **Options** from the **Tools** menu and then select **Modules**.
- **2.** Select the plugin and then select **Help**.

#### *Documentation Portal*

Select **Documentation Portal** from the **Help** menu.

#### <span id="page-5-1"></span>*Identifying Your Licensing Mode in the Console*

If your Enterprise Manager has a *ForeScout CounterACT See* license listed in the Console, your deployment is operating in Centralized Licensing Mode. If not, your deployment is operating in Per-Appliance Licensing Mode.

Select **Options > Licenses** to see whether you have a *ForeScout CounterACT See* license listed in the table.

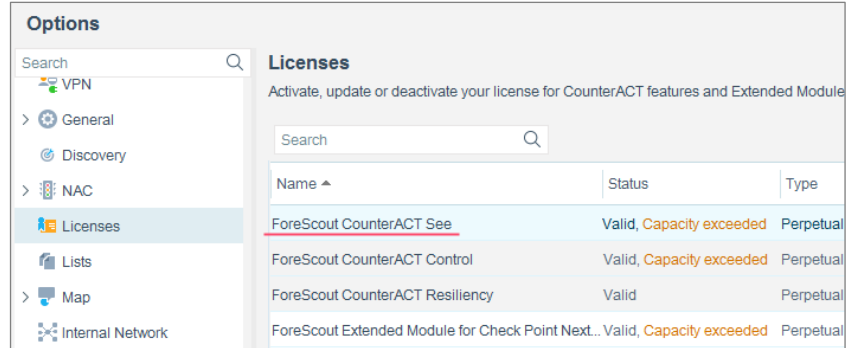

Contact your ForeScout representative if you have any questions about identifying your licensing mode.

# **Legal Notice**

Copyright © ForeScout Technologies, Inc. 2000-2018. All rights reserved. ForeScout, the ForeScout logo, ActiveResponse, ControlFabric, CounterACT, CounterACT Edge and SecureConnector are trademarks or registered trademarks of ForeScout. It is strictly forbidden to copy, duplicate, sell, lend or otherwise use this document in any way, shape or form without the prior written consent of ForeScout. All other trademarks used in this document are the property of their respective owners.

These products are based on software developed by ForeScout. The products described in this document may be protected by one or more of the following U.S. patents: #6,363,489, #8,254,286, #8,590,004, #8,639,800 and #9,027,079 and may be protected by other U.S. patents and foreign patents.

Send comments and questions about this document to: [support@forescout.com](mailto:support@forescout.com)

2018-03-27 18:28